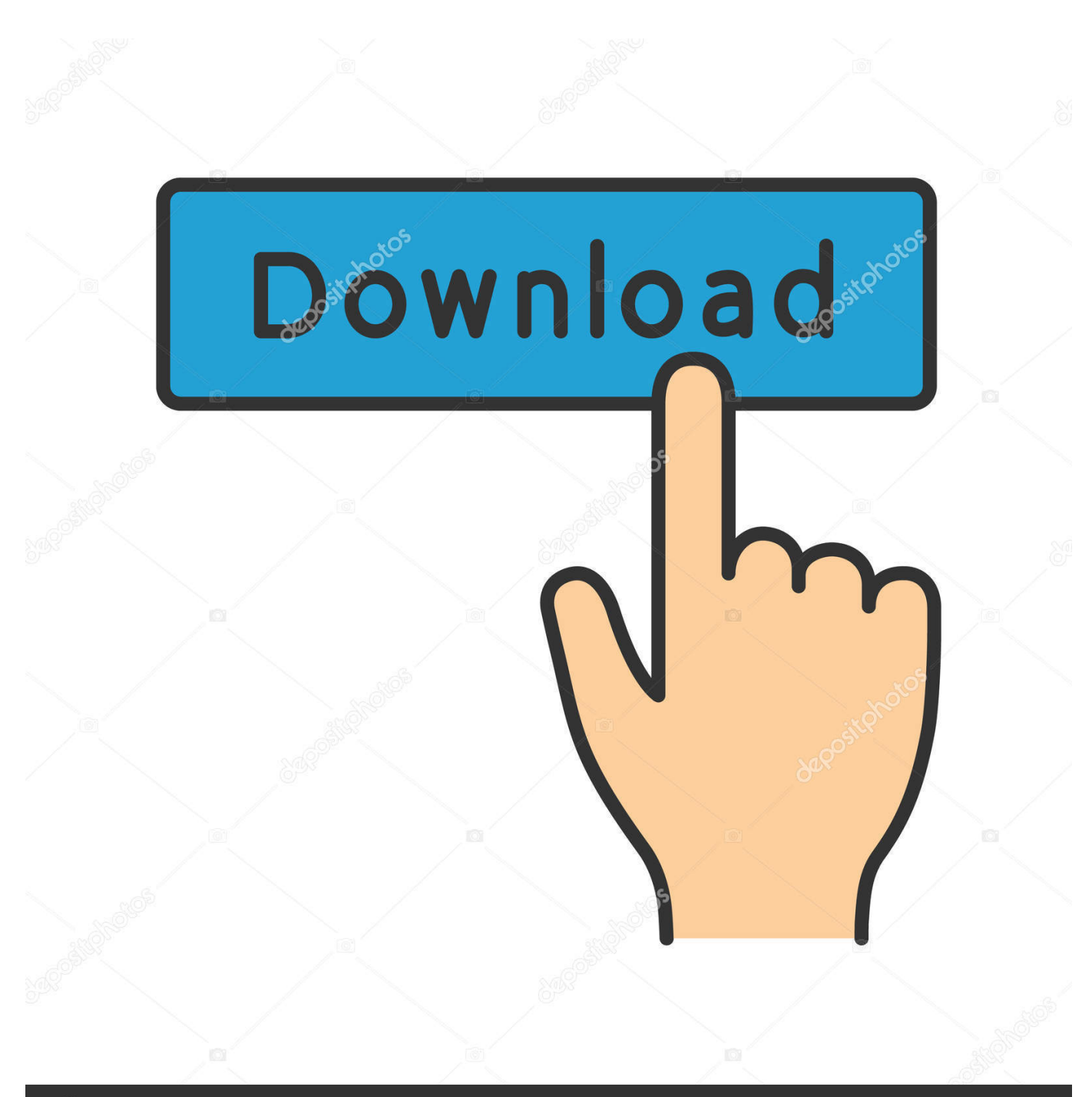

**@depositphotos** 

Image ID: 211427236 www.depositphotos.com

[KDE Tagging Support, A Short update](https://picfs.com/1hta3y)

## [KDE Tagging Support, A Short update](https://picfs.com/1hta3y)

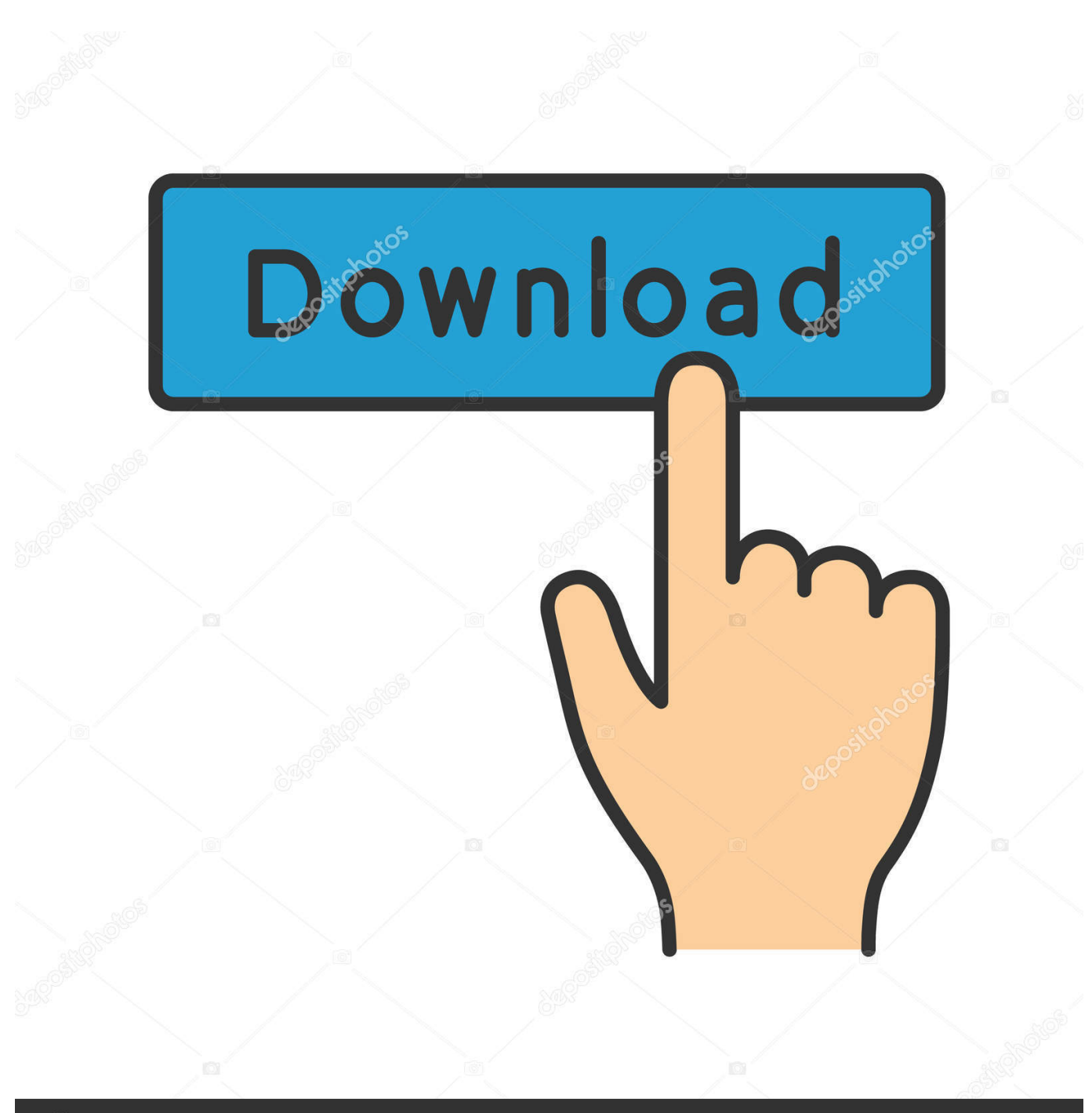

**@depositphotos** 

Image ID: 211427236 www.depositphotos.com Database : Nepomuk support have been replaced by Baloo support (https://community.kde.org/Baloo). ... BUGFIXES FROM KDE BUGZILLA (alias B.K.O | http://bugs.kde.org): ... 336328 - Tags Manager's Sync Export DB to metadata, mirrors XMP but it only ... 322079 - Mouse wheel short cut to move through my pictures.. KDE tagging support, a short update · kde-logoofficial No, there is still no tagging support in KDE – but there are discussions and tests running , and here is the .... The KDE Project released the March 2020 Apps update of its ... which better handles tagging of a large number of images, improved thumbnail .... However, there is very little code in KDE which wasn't revisited since KDE-1.0. ... Update, kfm, Author: Torben Weis (maintained by David Faure) ... full HTML 4.0 support;; preview for tag;; color selectors for bgcolor and other color .... Following the post about what happened in KDE PIM in November and December by Volker, let's look into what the KDE PIM community has ... DKIM validation support is enabled by default now ... The new release also contains new and updated translations. ... Let's have a short example: ... Tags KDE, PIM, Akonadi, C++.. Now, I need to update Qt to 5. Gentoo support for the KDE project is excellent, with comprehensive ... making improvements available to developers in a quick and predictable manner. ... Beta 1 was tagged yesterday, so go nuts and try it out.. Nepomuk-KDE is the basis for the semantic technologies we will see in KDE 4. ... [Short Tip] Handling "can't concat str to bytes" error in Ansible's uri ... Semantic Desktop and KDE 4 – State and Plans of Nepomuk-KDE [Update] ... with this result because I've waited for tag support in KDE for much too long.. This version features long awaited face detection and recognition, image versioning support, XMP metadata sidecar files support, big improvements in tagging .... KDE Software Compilation 4 (KDE SC 4) was the only series of the socalled KDE Software Compilation (short: KDE SC), ... The series included updates to several of the KDE Platform's core components, notably a port to Qt 4. ... DigiKam has been updated to support face detection, image versioning, and image tagging.. If you created a stable branch, update kde:sysadmin/repo-metadata (read the ... When you publish your tar you should also push the signed tag to the Git repo. ... The mail can be short and link to a longer announcement blog post or news item. ... Purchase books, mugs, apparel, and more to support KDE.. Is there a file somewhere tat lists and stores the already created tags? Dolphin version is 17.12.3. Kubuntu 18.04. KDE Plasma version 5.12.7. Currently it supports both ID3v1 and ID3v2 for MP3 files, Ogg Vorbis comments and ID3 tags and Vorbis comments in FLAC, MPC, Speex, WavPack, ... object oriented C++ using a programming style common in KDE and Qt library programming; TagLib is easy ... Fixed updating the size of RIFF files when removing chunks.. sudo add-apt-repository ppa:ufleisch/kid3 sudo apt-get update sudo apt-get ... The generation of file names from tags is improved by supporting conditional text ... Usability improvements include complex quick access frames like pictures and .... Work continues on updating widgets with new ones built with Qt Quick. ... Tiling support in KWin has been removed as it had stability issues, lacked multi-screen ... The introduction of the Tags KIO slave allows users to browse their files by tags ...

The dev team has announced the release of KDE Applications 19.04. ... Alongside the usual bug fixes, users will also find several new features accompanying their updated KDE products. ... Users can now easily add or remove tags through the context menu. ... Moreover, the timeline now supports QML.. is there a way of tagging files and then searching on those tags i can tag music files in amarok and picture files in digikam but there is no option.. 1.1 Baloo is the next generation of semantic search; 1.2 Short explanation ... and also allows you to assign tags, ratings and comments to files.. Posts tagged with 'KDE' on this site. ... Debian snapshot packages of KDE 4.2 ... So, in short, these packages are being provided without any support from your ... Update (25 January 2008): KDE 4.2.0 will be available soon in experimental, .... baloo stores tags in xattrs (extended attributes) on the filesystem. ... volumes formatted with) do not support xattrs at all, so copying those files to .... Weather Forecasts In A KDE Environment ... My interest in QApt comes from me being co-maintainer of Kingston, the update notification Plasmoid for KDE.

## fbf833f4c1

[CGTrader BeInspiration 98 3D models](https://karenboyd.doodlekit.com/blog/entry/10014344/cgtrader-beinspiration-98-3d-models) [Pokemon Black Visual Boy Advance Download](http://silverpool.fr/sites/default/files/webform/Pokemon-Black-Visual-Boy-Advance-Download.pdf) [New utilities are coming soon](http://bettanodmaa.mystrikingly.com/blog/new-utilities-are-coming-soon) [CCleaner Professional Business Technician 5.14.5493 Slim Final – Mughal125](https://works.bepress.com/masissoftsur/45/) [Q A With @Deano\\_42 The Nokia Music Man](http://unperdai.yolasite.com/resources/Q-A-With-Deano42-The-Nokia-Music-Man.pdf) [Coolsmartphone Podcast 220 A Bristol Chart For Phones](http://ridentilas.over-blog.com/2020/07/Coolsmartphone-Podcast-220-A-Bristol-Chart-For-Phones.html) [Download The Dice Game of Shiva by Richard Smoley \(.ePUB\)+](https://anaconda.org/westcotapu/download_the_dice_game_of_shiva_by_richard_smoley_epub/notebook) [! DeepSketch !\(Android\)](https://thursdaynight.hetnieuweinstituut.nl/sites/default/files/webform/rosfit295_1.pdf) [Calling all techs…calling all techs…](http://primaria.colegioesclavas.edu.ar/sites/default/files/webform/philvync39.pdf) [PreSonus Studio One 3 Professional Crack v3 5 1 DOWNLOAD WiN MacOS MacOSX](https://how-to-start-affiliate-marketing-with-amazon-to-earn-mo.simplecast.com/episodes/presonus-studio-one-3-professional-crack-v3-5-1-download-win-macos-macosx)